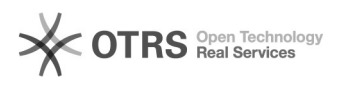

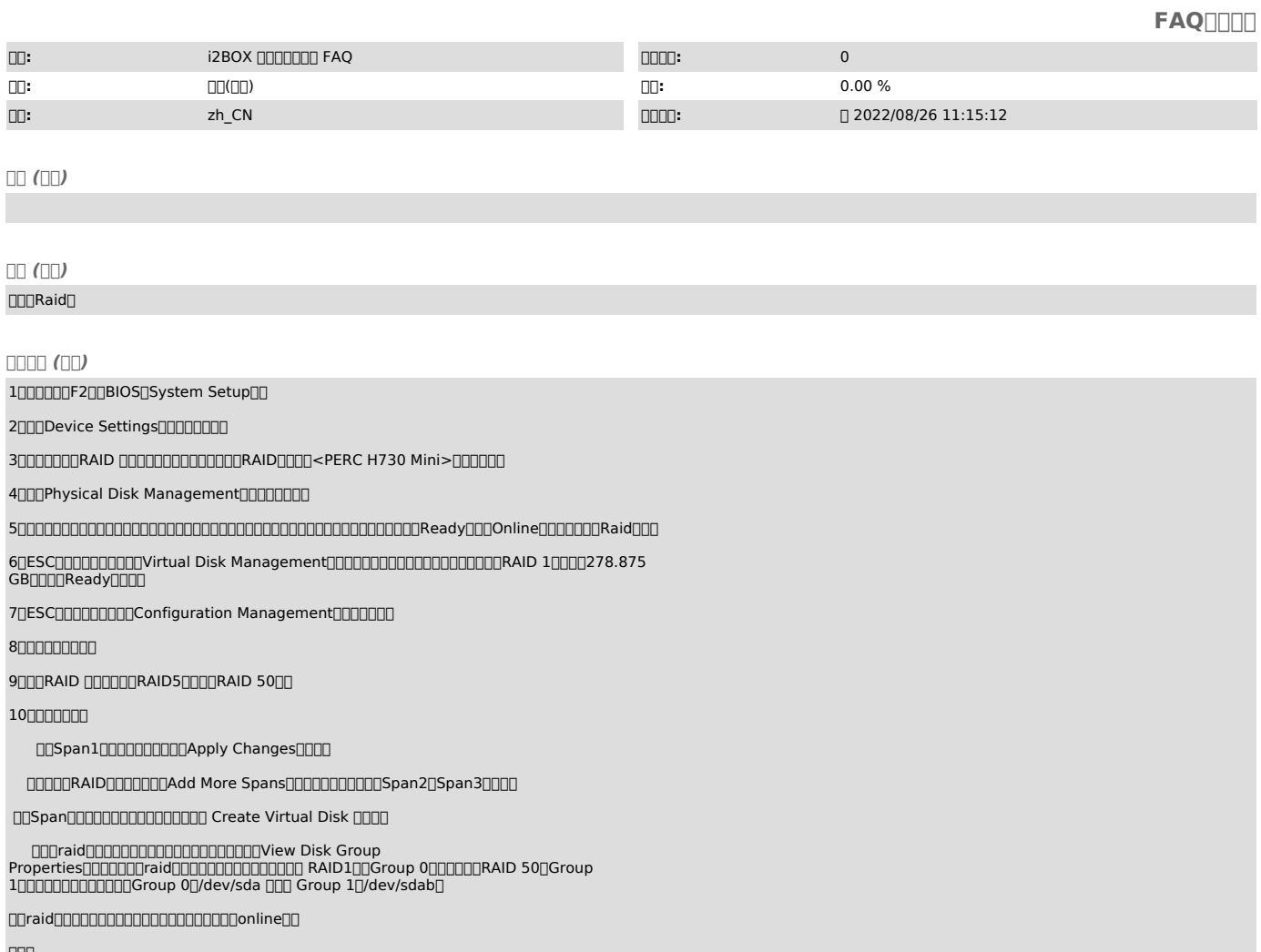

000<br>- 000000BOIS00000000000"000"0"Foreign"000000000000000000000000raid000convert<br>to none-raid000000raid00000raid000